Estudios sobre la Economía Española - 2021/02

# Series largas de VAB y empleo regional por sectores, 1955-2019 Actualización de RegData-Sect hasta 2019

(RegData\_Sect FEDEA-BBVA v6.0\_1955-2019)

Ángel de la Fuente Pep Ruiz Aguirre

Enero 2021

# fedea

*Las opiniones recogidas en este documento son las de sus autores y no coinciden necesariamente con las de FEDEA.*

## **Series largas de VAB y empleo regional por sectores, 1955-2019 Actualización de** *RegData-Sect* **hasta 2019\***

**(RegData\_Sect FEDEA-BBVA v6.0\_1955-2019)**

**Angel de la Fuente FEDEA e Instituto de Análisis Económico (CSIC) y Pep Ruiz Aguirre BBVA Research**

**Diciembre de 2020**

#### **Resumen**

En esta nota se describe la última actualización del módulo sectorial de la base de datos *RegData FEDEA-BBVA*. En este módulo se desagregan por sectores las series regionales de empleo (ocupados y asalariados), VAB a precios corrientes y constantes y remuneración de asalariados del módulo central *RegData* y se construyen deflactores regionales del VAB para cada sector, trabajando con una desagregación en seis grandes ramas productivas (extensible de forma tentativa a ocho). Las series comienzan en 1955 y se extienden hasta 2018 o 2019. La actualización de este año requiere el enlace de la versión anterior de *RegData* con las nuevas series de Contabilidad Regional de España (CRE) del INE, que comienzan en 2016.

*Palabras clave*: Contabilidad Regional de España, series homogéneas por sectores *Clasificación JEL/JEL Classification:* E01, R1 *Key words:* Regional Accounts for Spain, homogeneous series by sector

<sup>\*</sup> Este trabajo forma parte de un proyecto de investigación cofinanciado por BBVA Research. Agradecemos también la financiación del Ministerio de Economía, Industria y Competitividad bajo el proyecto ECO2017-87862-P.

#### **1. Introducción**

En esta nota se describe brevemente la última actualización del módulo sectorial de la base de datos *RegData FEDEA-BBVA* (véase de la Fuente 2017 y 2020 y de la Fuente y Ruiz Aguirre, 2020). En este módulo se desagregan por sectores las series regionales de empleo (ocupados y asalariados), VAB a precios corrientes y constantes y remuneración de asalariados del módulo central de *RegData* y se construyen deflactores regionales del VAB para cada sector, trabajando con una desagregación en seis grandes ramas productivas (extensible de forma tentativa a ocho). Las series comienzan en 1955 y se extienden hasta 2018 o 2019. En años recientes, la información que ofrece *RegData* coincide con las últimas series oficiales que publica el INE. Estas series se enlazan con series oficiales anteriores, con las series históricas de la Fundación BBV (1999) y con otras fuentes con el fin de obtener series enlazadas homogéneas que se extienden hacia atrás tanto como ha sido posible.

La actualización de este año es algo más complicada que las anteriores pues se realiza tras la revisión estadística de 2019, que vendría a ser un cambio de base en la terminología tradicional. Por tanto, las nuevas series de Contabilidad Regional de España (CRE) del INE, que comienzan en 2016 (de aquí en adelante la CRE16 para abreviar) han de enlazarse con las series correspondientes de la versión anterior de *RegData\_Sect* (versión 5.0). Para los cálculos necesarios se parte de un enlace previo de los correspondientes agregados regionales recogidos en el módulo central de *RegData* (realizado en de la Fuente, 2020). El procedimiento de construcción de las series sectoriales asegura su consistencia con los correspondientes agregados regionales de producción, empleo y precios.

#### **2. La revisión estadística de 2019**

A finales de 2019, el INE publicó las primeras series de CRE que incorporan los resultados de la revisión estadística de 2019.1 Como los antiguos cambios de base, esta revisión incluye una actualización de las fuentes estadísticas y métodos de estimación empleados en la elaboración de la CNE y la CRE e incorpora diversas mejoras metodológicas.<sup>2</sup> Como resultado de todo ello, las nuevas series de la CRE16 difieren de las anteriores (la CRE10, que coincide con el tramo final de RegData 5.0) en el año de referencia (2016 en este caso) y es necesario realizar un enlace entre ellas.

La revisión estadística de 2019 no afecta demasiado a los grandes agregados nacionales de output y empleo, pero sí tiene efectos significativos en muchos casos a nivel sectorial y regional. Las nuevas estimaciones agregadas de VAB y ocupados nacionales en 2016 están en torno a medio punto porcentual por debajo de las estimaciones anteriores de la CRE10. Los efectos sobre la remuneración total de asalariados son mayores, pues este agregado cae algo menos de un 5% con el cambio de base. En cuanto a la estructura sectorial agregada, aunque las dos series parecen coherentes entre sí, al menos

<sup>1</sup> Véase https://www.ine.es/prensa/cre\_2018\_2.pdf

<sup>2</sup> Entre otras muchas novedades, se utilizan datos de la inspección de la AEAT y de la Oficina de Lucha contra el Fraude para mejorar la estimación de la economía sumergida, se introduce como fuente de información el directorio de cuentas de cotización de la Seguridad Social, se incorporan mejoras en la estadística estructural de empresas y se utilizan datos de caja para la medición de los ingresos por tributos y cotizaciones sociales. Para más detalles, véase INE (2019) e IGE (2019).

en términos cualitativos, (véase el Gráfico 1), los cortes son apreciables en algunos casos, destacando la industria manufacturera, que pierde entre un 8 y un 10% de su peso en el total nacional de las tres variables que estamos considerando, así como la agricultura que gana entre un 3 y un 10% (Gráfico 2). Si entramos en el desglose sectorial por territorios, algunas de las diferencias entre las dos series son muy llamativas y apuntan a márgenes de error muy considerables en la estimación de algunas variables. Esto se ilustra en el Gráfico 3 con datos en niveles (euros corrientes y personas ocupadas) para el sector de minería, energía y agua.

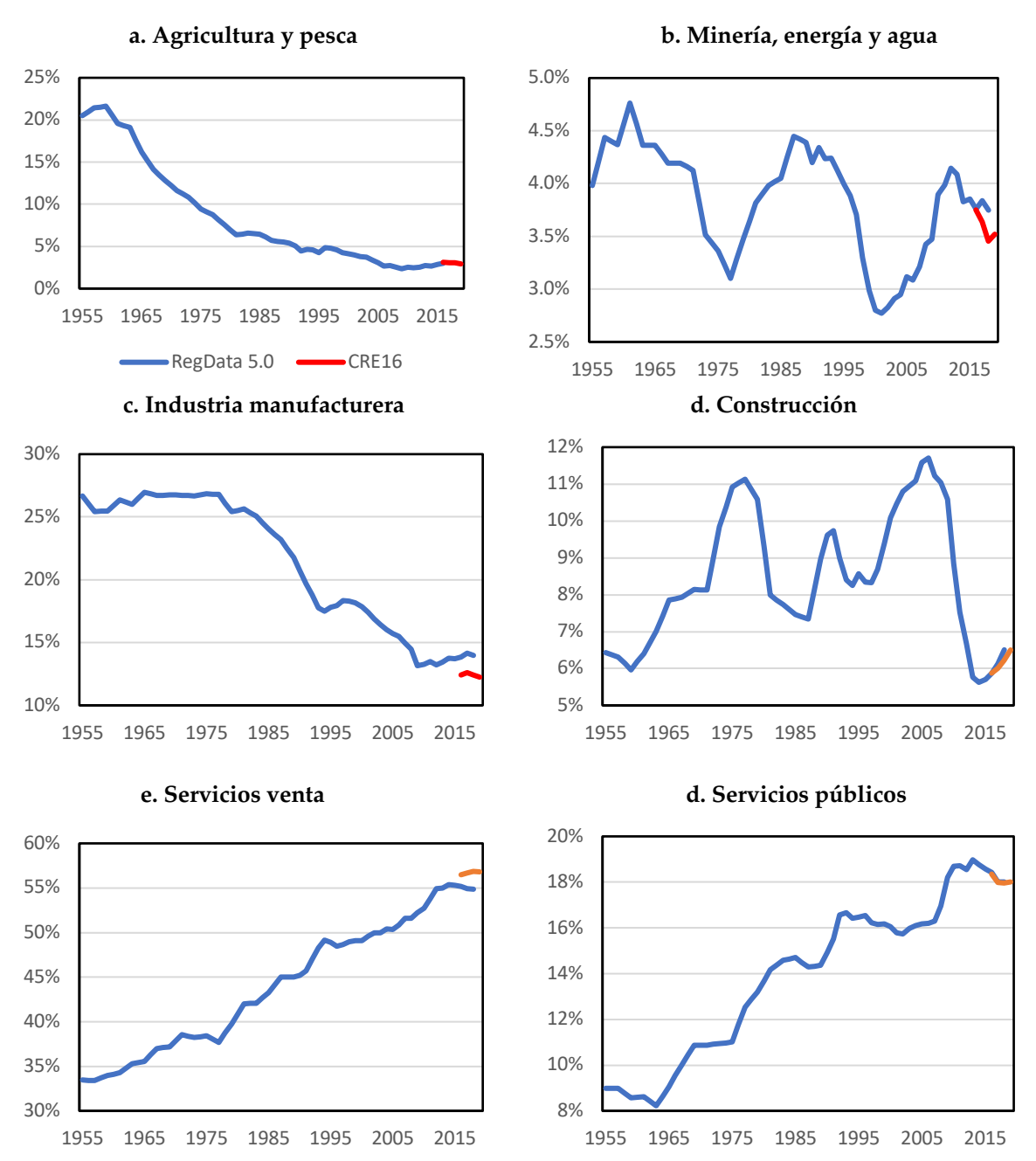

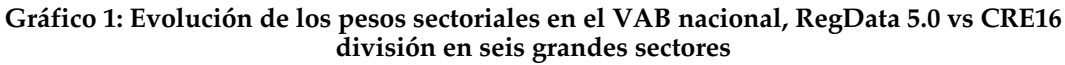

**Gráfico 2: Pesos sectoriales en el total nacional diferencia porcentual entre la CRE16 y la CRE10 en 2016\***

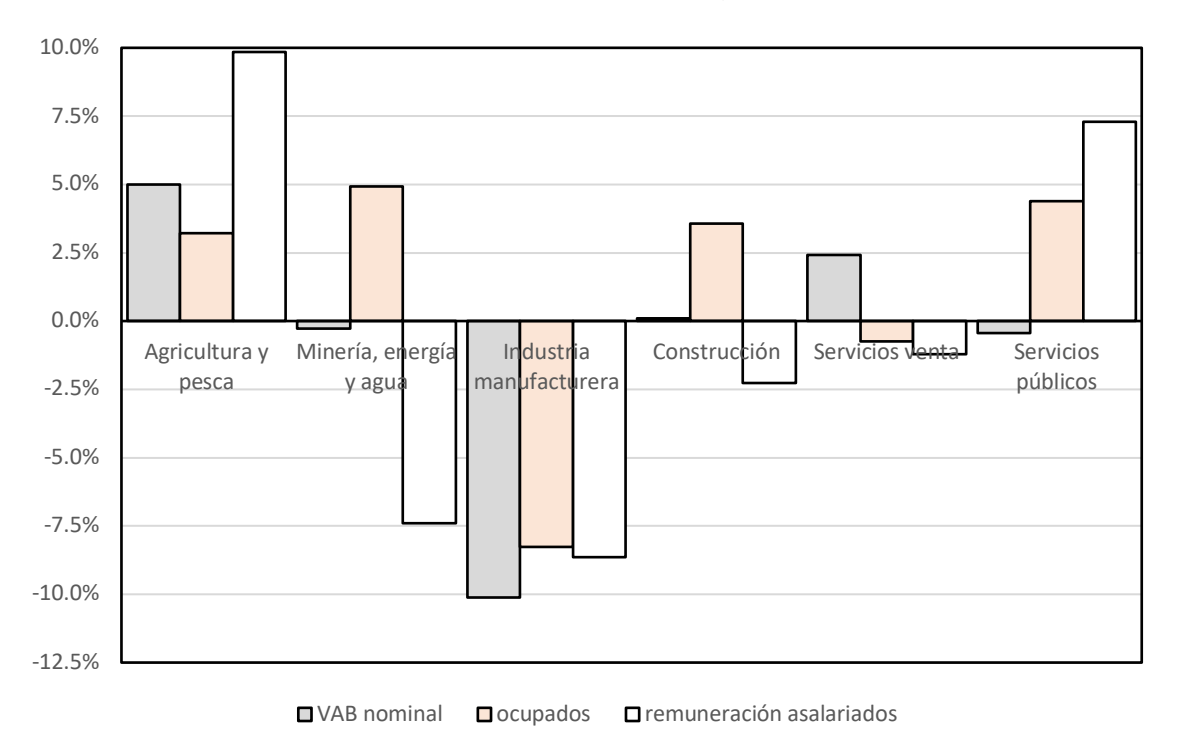

*- Nota* (\*) = (peso en CRE16 – peso en CRE10)/peso en CRE10

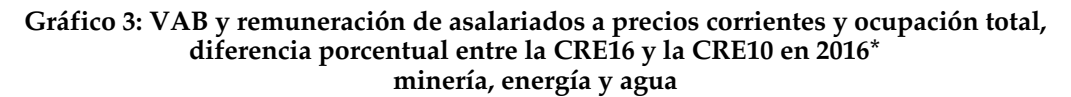

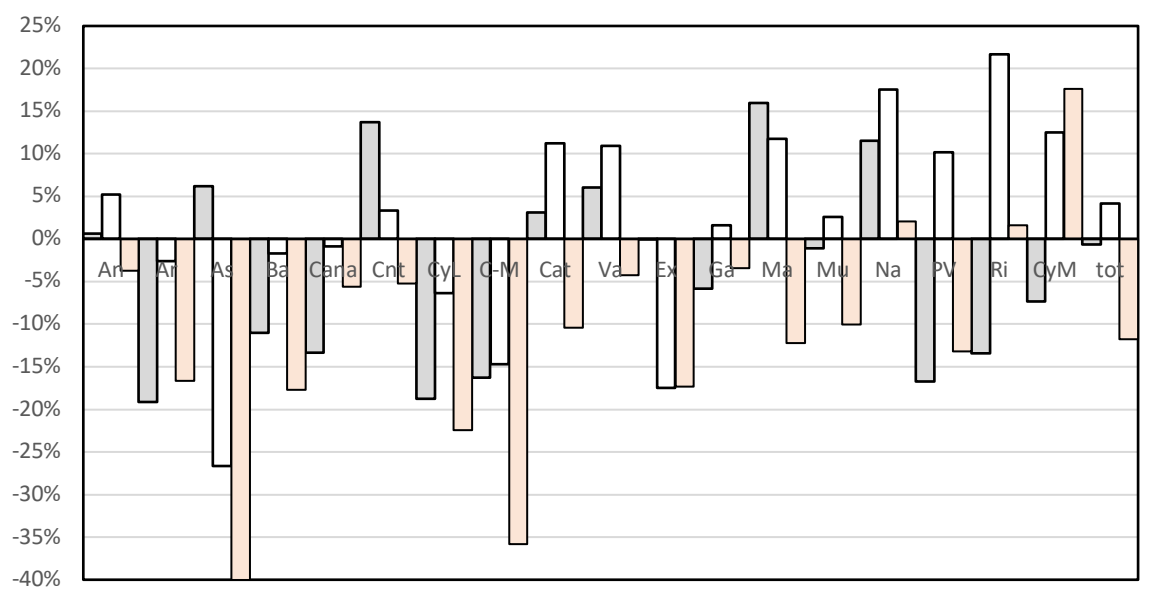

 $\Box$  VAB nom  $\Box$  ocupados  $\Box$  remuneración asalariados

- *Clave*: *An:* Andalucía; *Ar:* Aragón; *As:* Asturias; *Ba:* Baleares; *Cana:* Canarias; *Cnt:* Cantabria; *CyL:* Castilla y León; *C-M:* Castilla-la Mancha; *Cat:* Cataluña; *Va:* Comunidad Valenciana; *Ex:* Extremadura; *Ga:* Galicia; *Ma:* Madrid; *Mu:* Murcia; *Na:* Navarra; *PV:* País Vasco; *Ri:* Rioja; *CyM:* Ceuta y Melilla; *tot* = Total España.

#### **3. Procedimiento de enlace**

El INE enlaza las nuevas series de la CRE16 con sus antecesoras para construir una "serie homogénea" de Contabilidad Regional para 2000-18. El Instituto utiliza el procedimiento conocido como *retropolación*, consistente en extender hacia atrás las nuevas series utilizando las tasas de crecimiento de las antiguas. Manteniendo la metodología habitual en la construcción de *RegData*, en este trabajo el enlace entre la CRE16 y nuestras series anteriores se realizará utilizando el llamado *método mixto* desarrollado en de la Fuente (2014).

Esta metodología proporciona una vía intermedia entre los dos procedimientos más habituales en la literatura: la *interpolación* y la *retropolación*. El nombre del método hace referencia al hecho de que éste reparte a lo largo del tiempo la discrepancia entre las dos series que aflora en el momento del enlace de una forma que afecta tanto a las tasas de crecimiento de la serie más antigua como a su valor en el año base. Con este método, la senda de la corrección a la serie más antigua que ha de introducirse para obtener la serie enlazada se obtiene a partir del supuesto de que el "error de medición" que presenta la primera de estas series es proporcional a un componente "mal medido" del producto o del empleo total cuya tasa bruta de crecimiento es un múltiplo constante de la tasa bruta de crecimiento del resto del agregado correspondiente.

Para describir con precisión el procedimiento, resulta necesario introducir algo de notación. Supongamos que en el momento *T* se produce alguna incidencia, tal como un cambio de base, que genera una discontinuidad en alguna variable de interés. Llamemos *x<sub>r</sub>*a la serie original (no corregida) del agregado medida en logaritmos,  $y_t$ al logaritmo de la serie enlazada o corregida por la incidencia que queremos construir para  $0 \le t \le T$  y  $d_t$  a la diferencia logarítmica entre ambas series.  $\mathop{\rm Interpre}$ taremos  $d_{\iota}$  como el error de medición contenido en la serie original antes de la introducción del cambio metodológico e intentaremos adivinar su evolución en los años anteriores a *T* a partir del único valor conocido de esta magnitud -- el correspondiente al punto de enlace,  $d_T$ , que se obtiene como la diferencia logarítmica entre las dos series a enlazar en ese punto. Con el método mixto,  $y_t^{\prime}$  se estima como

(1) 
$$
\hat{y}_t = x_t + \hat{d}_t
$$
 para  $0 \le t \le T$  con  $\hat{d}_t = d_T \left(\frac{1}{2}\right)^{\frac{T-t}{H}}$ 

donde *H* es la *vida media* del error de medición aflorado con el cambio metodológico, esto es, el tiempo necesario (yendo hacia atrás) para que el error observado en la serie más antigua en el momento *T* se reduzca a la mitad.

Para realizar el enlace, es necesario asignarle un valor al parámetro de vida media, *H*. Puesto que la vida media real no se conoce, es necesario hacer algún supuesto que será inevitablemente arbitrario, pero seguramente más razonable que los supuestos implícitos en los métodos tradicionales (que suponen que el error ha existido siempre hacia atrás en el caso de la retropolación o que se origina en el año base de la serie antigua en el de la interpolación). Como se ha hecho habitualmente en la

construcción de *RegData* cuando no existe información adicional que pueda ayudar a fijar ese parámetro, en lo que sigue se supondrá una vida media de 10 años, lo que implica un grado de persistencia de tal error que cabría considerar moderado

Cuando *x* e *y* son magnitudes monetarias, se plantea también la cuestión de cómo enlazar sus valores "reales" (en volumen o a precios constantes del año base). La opción más natural consiste en expresar ambas magnitudes en precios de un mismo año y aplicar después la ecuación (1) para construir el enlace. Un procedimiento equivalente que en la práctica resulta algo más sencillo consiste en enlazar por retropolación los correspondientes índices de precios y, seguidamente, deflactar la serie nominal previamente enlazada utilizando esta serie de precios.

#### **4. Construcción de las series sectoriales**

Para construir las series sectoriales de interés, calculamos en primer lugar el peso de cada sector en el total regional del VAB a precios corrientes, el empleo total y asalariado y la remuneración de asalariados en cada una de las series a enlazar, *RegData 5.0* y CRE16. Seguidamente, estas series de pesos sectoriales se enlazan entre sí por el procedimiento mixto de enlace descrito en la sección anterior, utilizando una vida media de 10 años. Los pesos sectoriales preliminares enlazados obtenidos de esta forma se ajustan proporcionalmente para que sumen exactamente al 100% en cada año y región y los pesos definitivos resultantes se aplican al total regional de la variable correspondiente tomado del módulo central de *RegData* (que ya ha sido enlazado en un trabajo previo, de la Fuente, 2020) para recuperar las magnitudes de interés en niveles para cada sector en cada año.

A continuación, se recogen o construyen los deflactores del VAB correspondientes a los sectores de interés en cada una de las fuentes de referencia. Puesto que la CRE ya no publica deflactores, estos se aproximan a partir de los correspondientes índices de volumen (que se renormalizan a 100 en 2016 antes de realizar los cálculos pertinentes).<sup>3</sup> Para ello, se construyen en primer lugar series aproximadas de VAB "a precios constantes" de 2016 multiplicando los índices de volumen del VAB renormalizados por el VAB del año base medido a precios corrientes. Los deflactores aproximados se calculan seguidamente como el cociente entre el VAB a precios corrientes y el VAB aproximado a precios constantes del año base.

Las series de deflactores sectoriales así obtenidas se enlazan por retropolación con las correspondientes series de *RegData 5.0* y la serie enlazada resultante de deflactores provisionales del VAB por regiones y sectores se aplica a las correspondientes series de VAB nominal por sectores construidas en la fase anterior para obtener una estimación preliminar del VAB real de cada sector-región. Para cada región y año, estas estimaciones se ajustan proporcionalmente de forma que sumen exactamente al VAB real agregado de la región de acuerdo con el módulo central de *RegData* que se ha enlazado previamente. Finalmente, los deflactores definitivos se recuperan como el cociente entre las correspondientes series de VAB a precios corrientes y constantes.

<sup>&</sup>lt;sup>3</sup> Rompiendo con la práctica habitual hasta el momento, el INE ha normalizado los índices de volumen de la CRE16 a 100 en 2015 en vez de en el año base de 2016.

### **5. Variables disponibles**

El Cuadro 1 describe las variables disponibles en el módulo sectorial de *RegData*. Los datos correspondientes se adjuntan en una hoja de Excel que se puede descargar junto con el trabajo. Una descripción detallada de la metodología y los datos originales de base que se han utilizado para construir las series *de RegData* pueden encontrarse en los trabajos citados en las referencias, que están disponibles en las webs de FEDEA (https://www.fedea.net/documentos-economia-regional-yurbana/) y de BBVA Research (https://www.bbvaresearch.com/).

#### **Cuadro 1: Contenido del archivo de datos** *RegData\_SECT\_v60\_55\_19.xlsx* **\_\_\_\_\_\_\_\_\_\_\_\_\_\_\_\_\_\_\_\_\_\_\_\_\_\_\_\_\_\_\_\_\_\_\_\_\_\_\_\_\_\_\_\_\_\_\_\_\_\_\_\_\_\_\_\_\_\_\_\_\_\_\_\_\_\_\_\_\_\_\_\_\_\_\_\_\_\_\_\_\_\_\_\_**

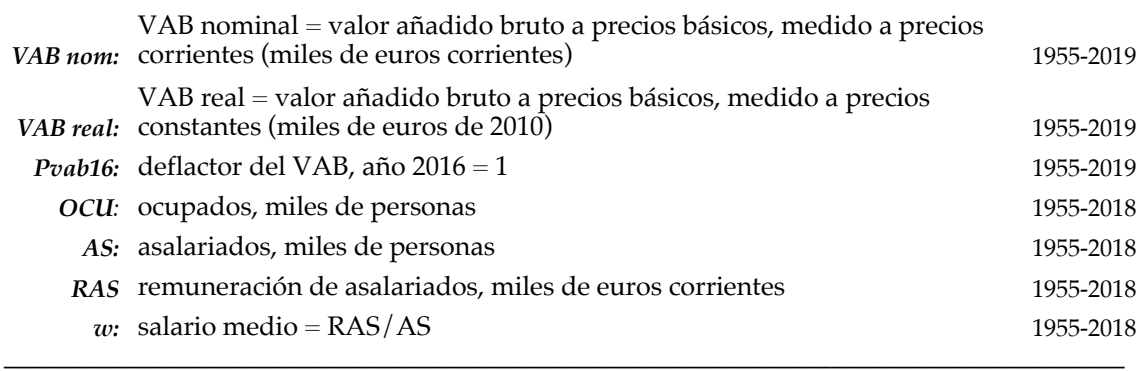

#### **Referencias**

- de la Fuente, A. (2014). "A mixed splicing procedure for economic time series." *Estadística Española 56, 183,* 2014, pp. 107-21.
- de la Fuente, A. (2017a). "Series enlazadas de algunos agregados económicos regionales, 1955-2014. Parte I: Metodología, VAB, PIB y puestos de trabajo (RegData\_55-14, Versión 5.0-parte I)." FEDEA, Estudios sobre Economía Española no. 2017-08, Madrid. http://www.fedea.net/datos-economia-regional-y-urbana/
- de la Fuente, A. (2017b). "Series enlazadas de algunos agregados económicos regionales, 1955-2014. Parte II: Otras variables de empleo, rentas del trabajo y paro**.** RegDat Versión 5.0." FEDEA, Estudios sobre la Economía Española no. 2017http://www.fedea.net/datos-economia-regional-y-urbana/
- de la Fuente, A. (2020). "Series largas de algunos agregados económicos y demográficos regionales: Actualización de *RegData* hasta 2019. (*RegData* y *RegData Dem* versión 6.0-2019)." FEDEA, Estudios sobre la Economía Española no. 2020-25. Madrid. https://www.fedea.net/documentos-economia-regional-y-urbana/
- de la Fuente, A. y P. Ruiz Aguirre (2020). "Series largas de VAB y empleo regional por sectores, 1955- 2018. RegData\_Sect FEDEA-BBVA (v5.0\_1955-2018)." FEDEA, Estudios sobre la Economía Española no. 2020-08. Madrid. https://www.fedea.net/documentos-economia-regional-y-urbana/
- Fundación BBV (FBBV, 1999). *Renta nacional de España y su distribución provincial*. *Serie homogénea. Años 1955 a 1993 y avances 1994 a 1997.* Bilbao.
- Instituto Gallego de Estadística (IGE, 2019). "Nota sobre la "revisión estadística 2019" en las operaciones del sistema de cuentas económicas de Galicia." http://www.ige.eu/estatico/pdfs/s3/metodoloxias/Nota\_Revision\_Estatistica\_2019\_es.pdf
- Instituto Nacional de Estadística (INE, 2019). "Revisión estadística 2019 de las operaciones de Contabilidad Nacional del INE. Proyecto técnico." https://ine.es/normativa/leyes/cse/cambio\_meto\_Revisi%C3%B3nContabilidad2019.pdf
- Instituto Nacional de Estadística (INE, 2020). Contabilidad Regional de España. Resultados. Serie contable 2016-19. https://ine.es/dyngs/INEbase/es/operacion.htm?c=Estadistica\_C&cid=1254736167628&menu=r  $e$ sultados&idp=1254735576581#